### МОСКОВСКИЙ ТЕХНОЛОГИЧЕСКИЙ УНИВЕРСИТЕТ МИРЭА

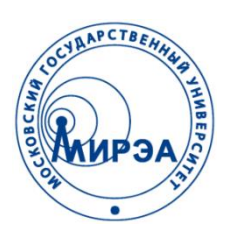

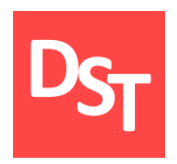

### ИНФОРМАЦИОННЫЕ ТЕХНОЛОГИИ В БИОТЕХНИЧЕСКИХ СИСТЕМАХ

### Глава 6. ЯЗЫКИ ПРОГРАММИРОВАНИЯ БАЗ ДАННЫХ

Работа посвящена автоматизации анализа, проектирования, разработки и внедрения биотехнических информационных систем

Контакты: http://stepanovd.com/ mail@stepanovd.com

Автор: Степанов Дмитрий Юрьевич к.т.н., доц. МИРЭА

Москва – 2017

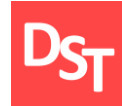

- Системы управления базами данных
- Основы языка программирования SQL
- Объектно-ориентированные и процедурные языки
- Типы данных, операторы сравнения, выражения
- Операции над таблицами и записями данных
- Функции выборки записей и сложные алгоритмы селекции
- Практические примеры

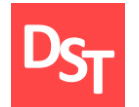

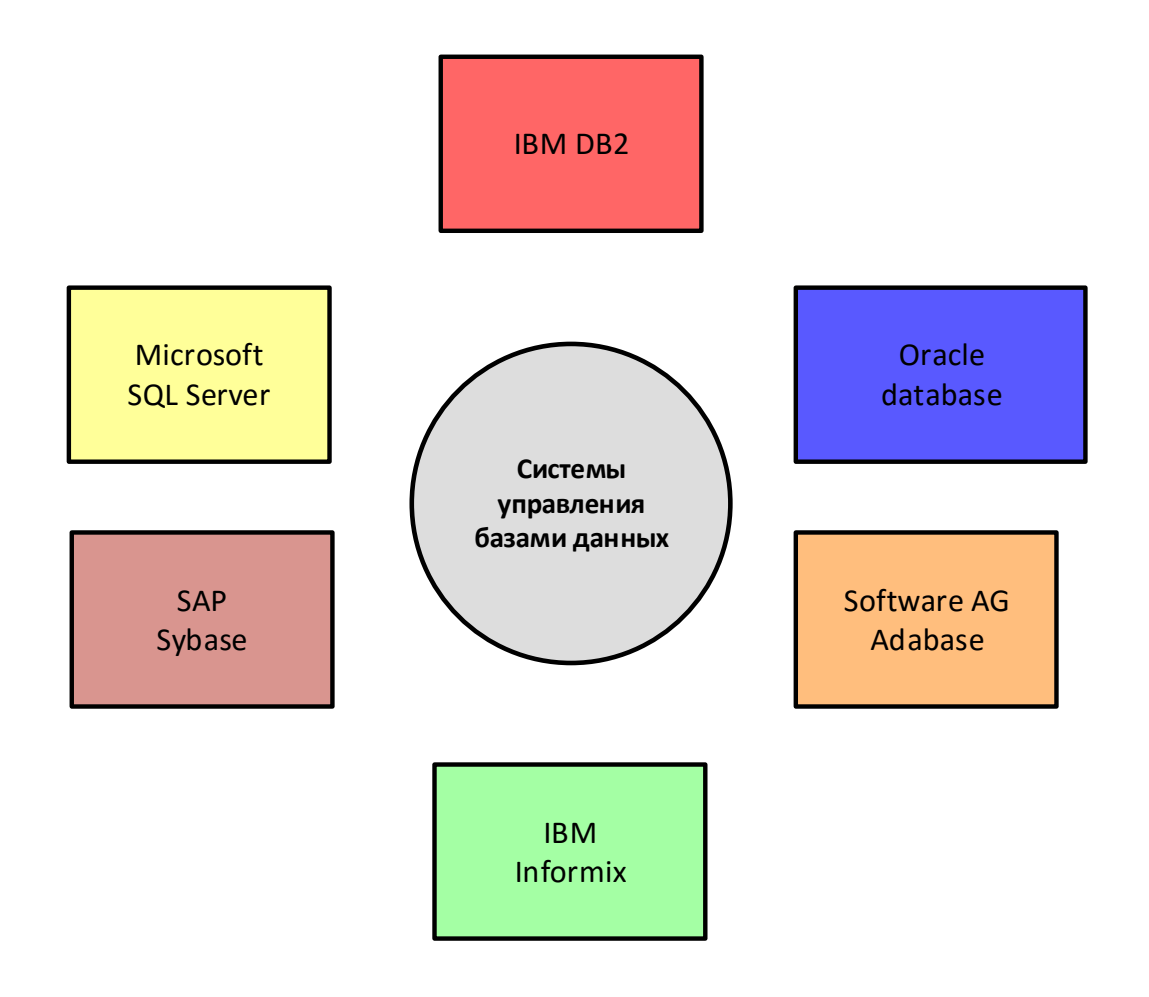

# 3. Диалекты языка программирования SQL

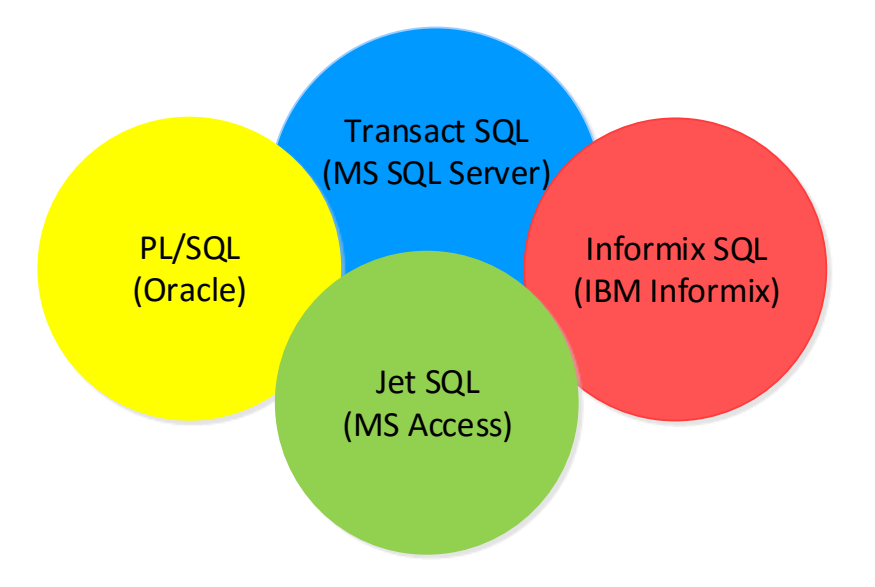

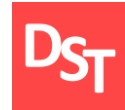

## 4. Основы языка SQL

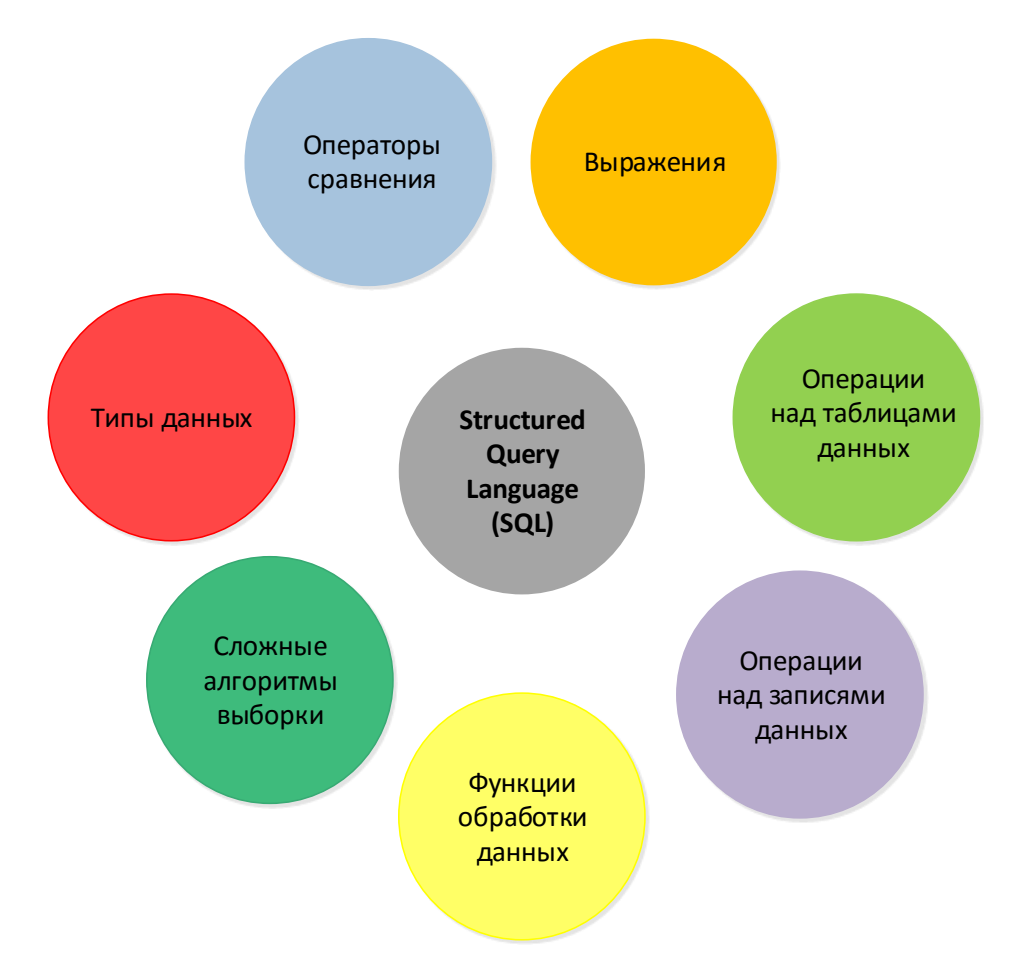

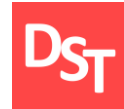

### 5. Типы данных

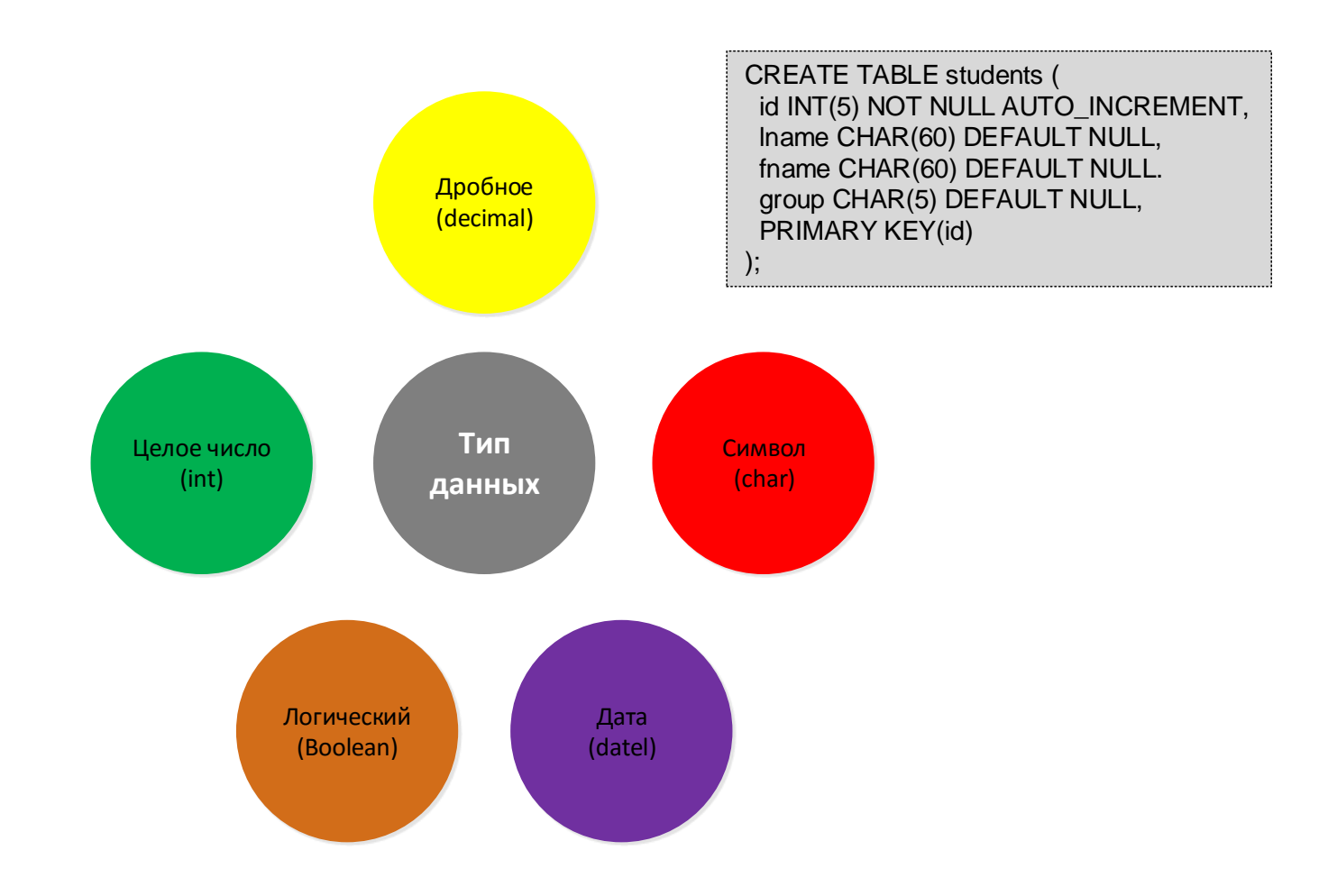

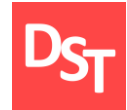

# 6. Операторы сравнения

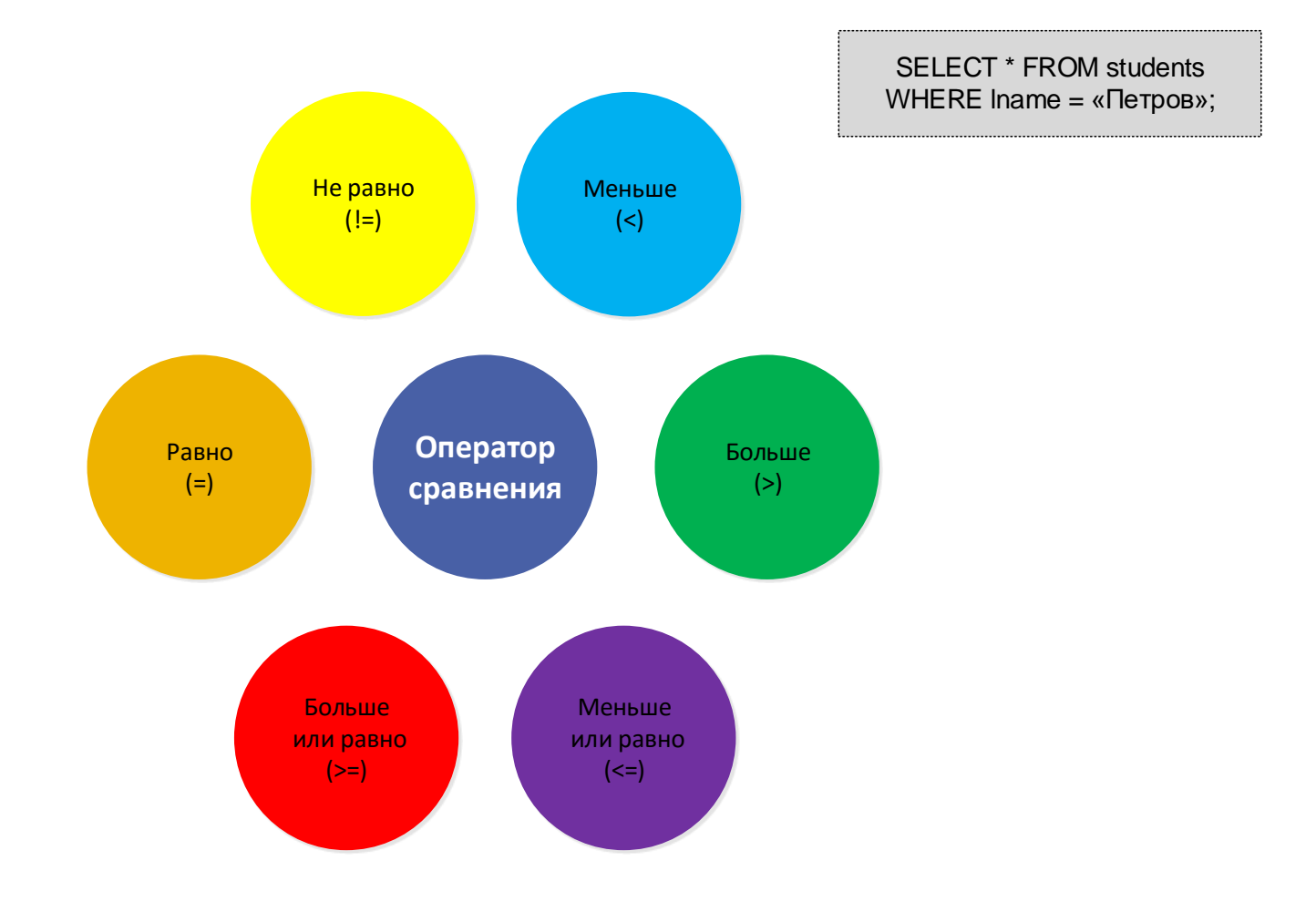

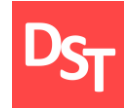

SELECT id FROM students WHERE lname = «Петров» AND fname = «Иван»;

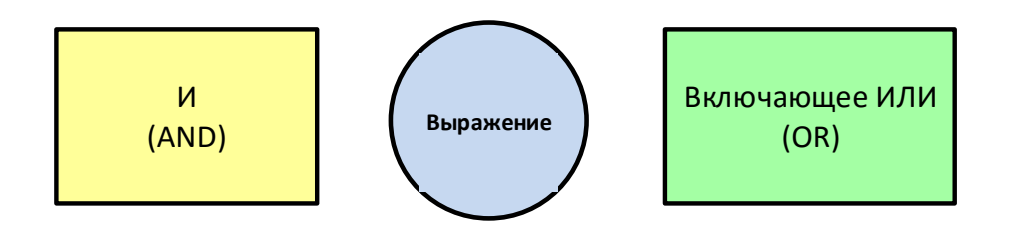

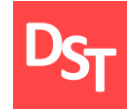

## 8. Операции над таблицами данных

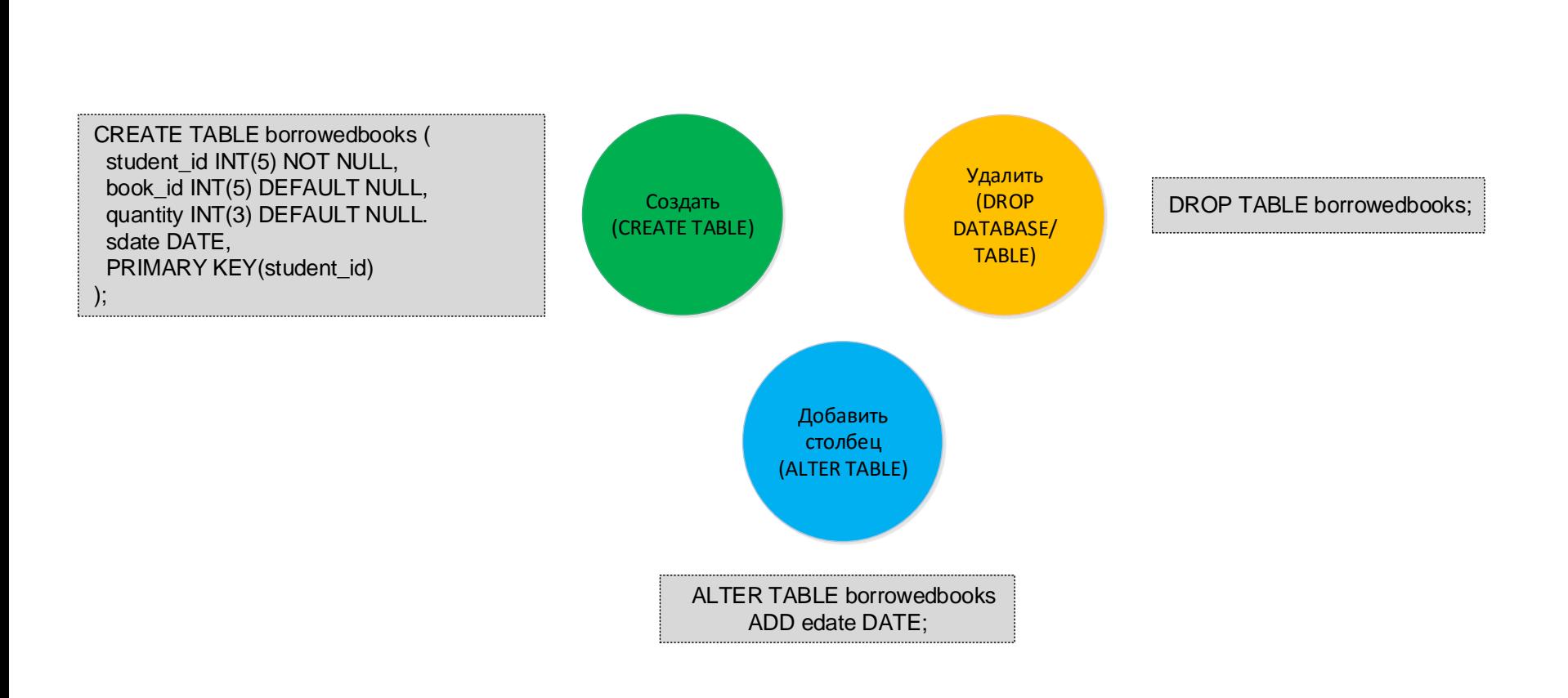

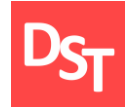

### 9. Операции над записями данных

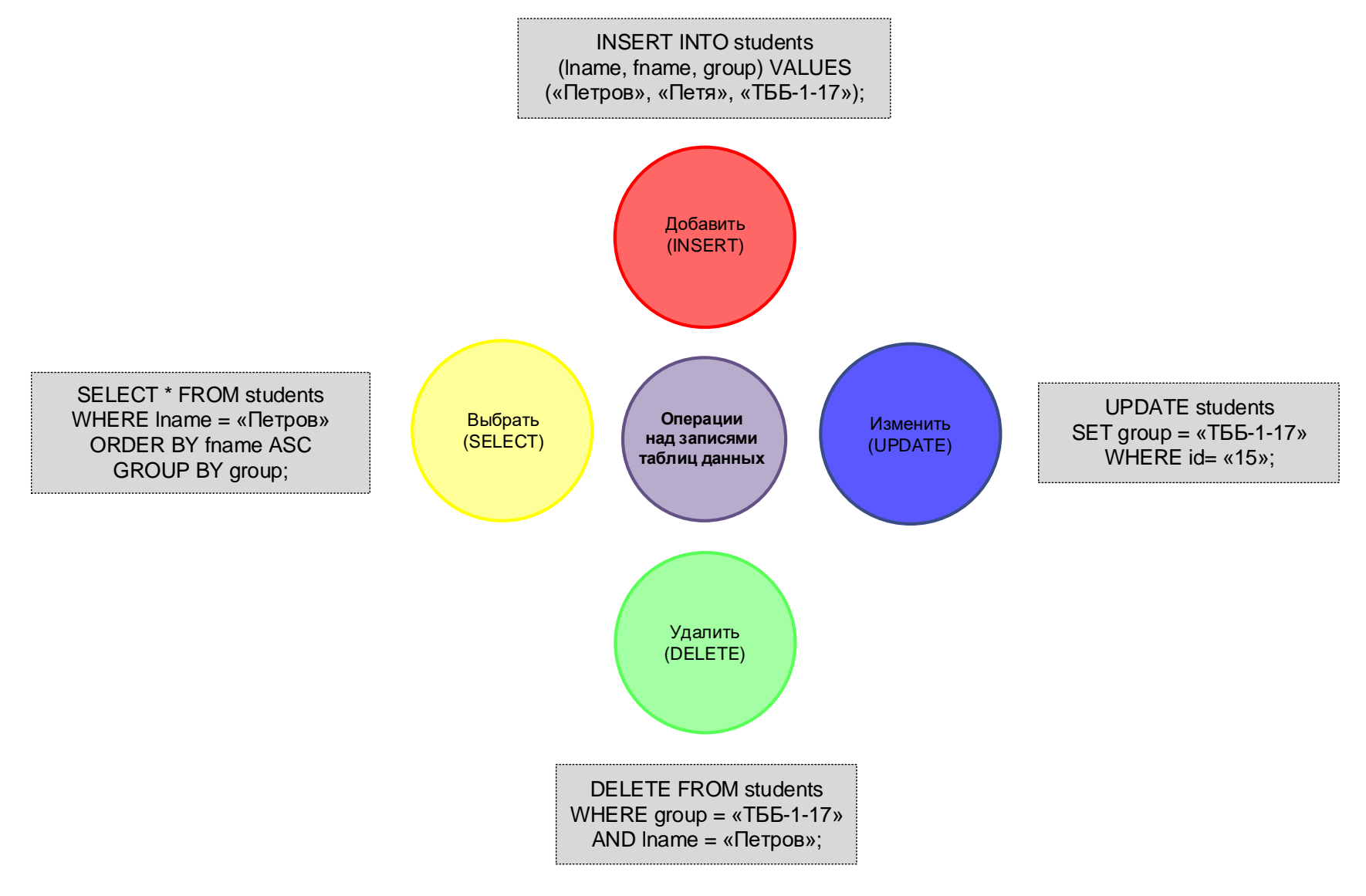

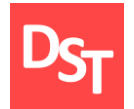

# 10. Функции выборки записей данных

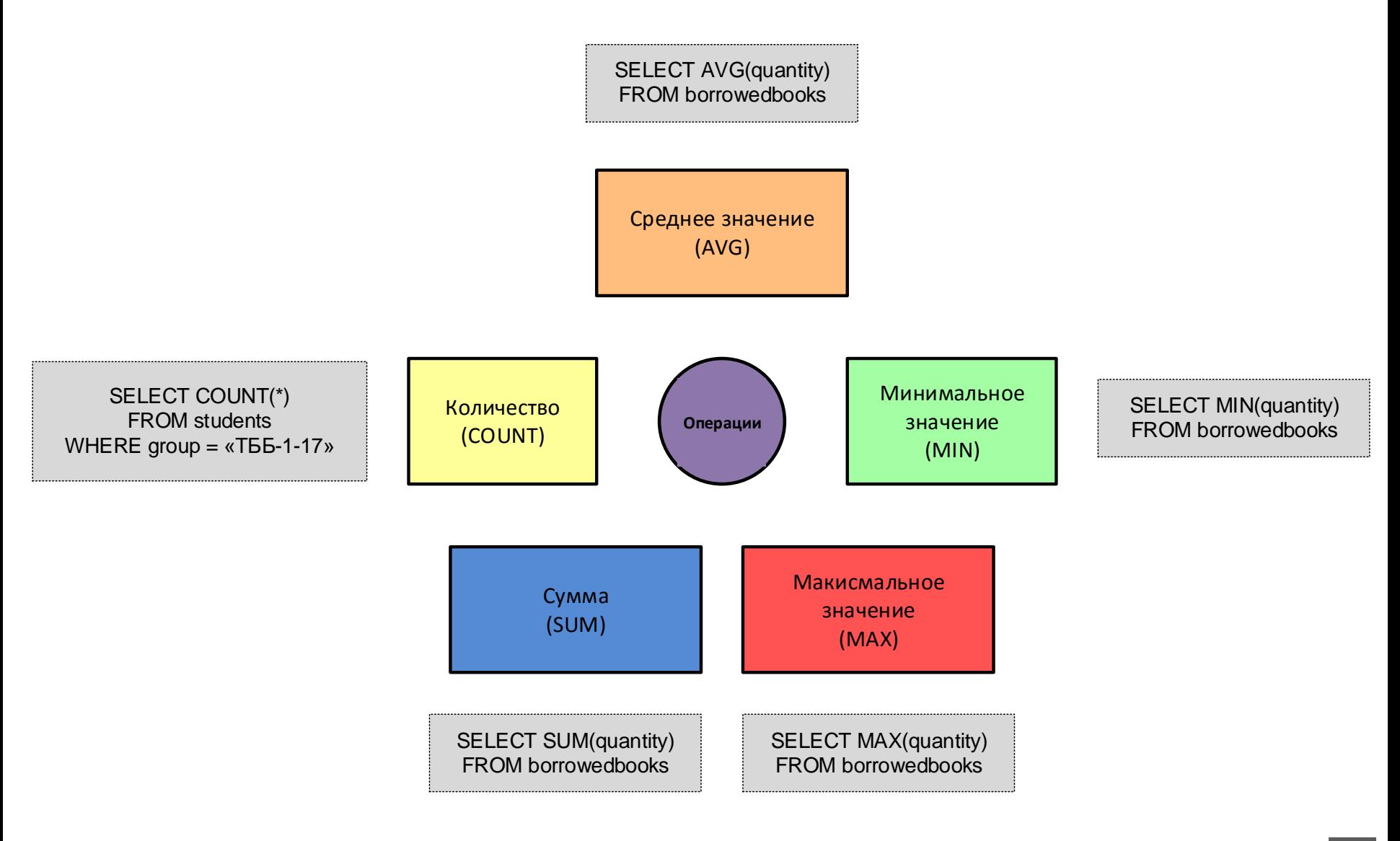

# 11. Сложные алгоритмы выборки данных

SELECT \* FROM students LEFT OUTER JOIN borrowedbooks ON students.id = borrowedbooks.studetn\_id;

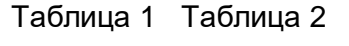

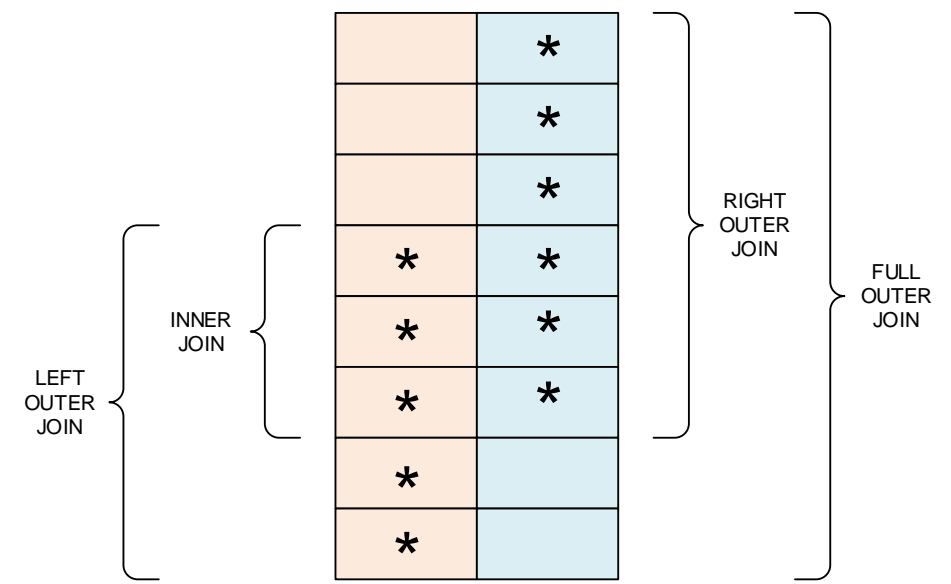

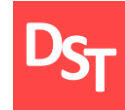

### 12.1. Практический пример 1

Выбрать всех студентов заданной группы, получивших книги в библиотеке

#### **Students**

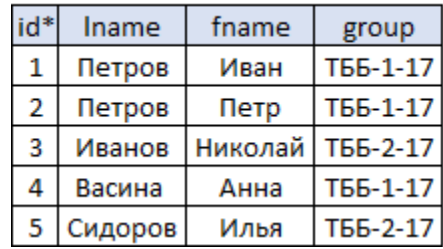

#### **Borrowedbooks**

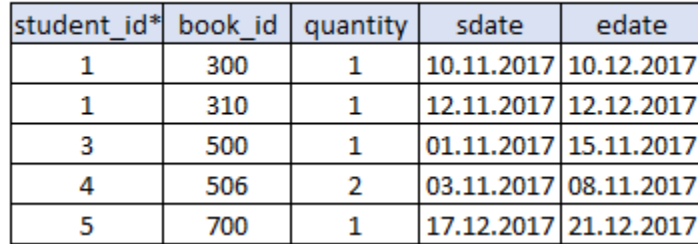

SELECT \* FROM students WHERE group = «ТББ-1-17» AND id IN (SELECT student\_id FROM borrowedbooks WHERE quantity  $> 0$ )

#### Students (результаты SQL запроса)

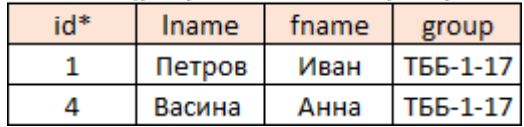

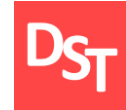

### 12.2. Практический пример 2

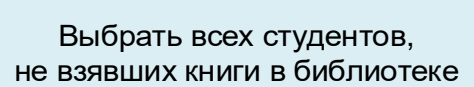

#### **Students** id\* fname Iname group Петров Иван T66-1-17  $\mathbf{1}$ T66-1-17 2 Петров Петр Николай 3 Иванов T66-2-17 4 T66-1-17 Васина Анна 5 Сидоров Илья T66-2-17

#### **Borrowedbooks**

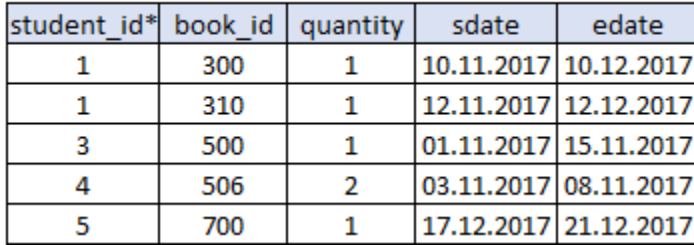

SELECT \* FROM students WHERE id NOT IN (SELECT student\_id FROM borrowedbooks)

#### Students (результаты SQL запроса)

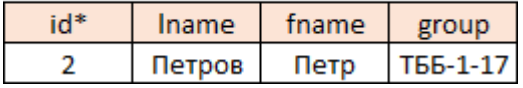

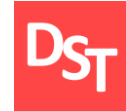

### 12.3. Практический пример 3

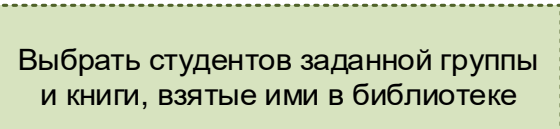

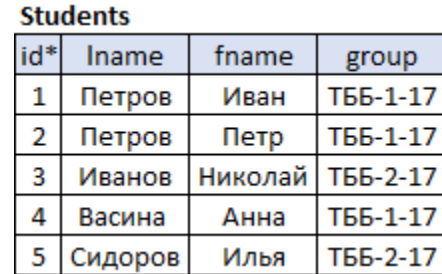

#### **Borrowedbooks**

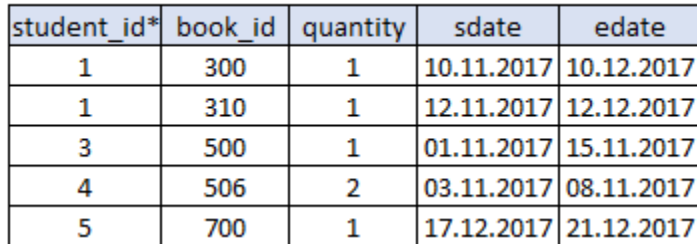

SELECT \* FROM students LEFT OUTER JOIN borrowedbooks ON students.id = borrowedbooks.studetn\_id AND students.group = «ТББ-1-17»;

#### Students-Borrowedbooks (результаты SQL запроса)

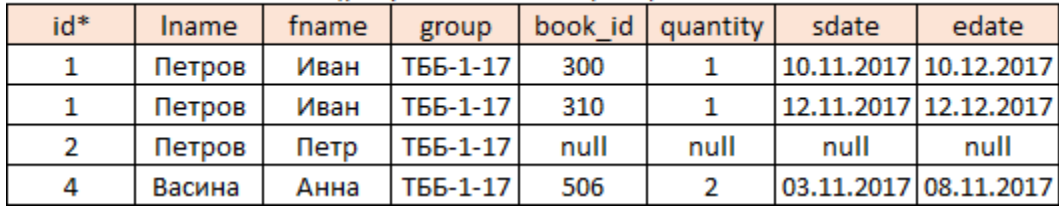

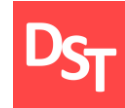

Дунаев В. Базы данных. Язык SQL для студента. – СПб.: БХВ-Петербург, 2006. – 288 c.

Грофф Д.Р., Вайнберг П.Н., Оппель Э.Д. SQL. Полное руководство. –  $\blacksquare$ М.: Вильямс, 2014. – 960 с.

Гвоздева Т.В., Баллод Б.А. Проектирование информационных систем:  $\blacksquare$ учебное пособие. – Ростов н/Д.: Феникс, 2009. – 508 с.